# **DuplicateDestroyer With Full Keygen Free**

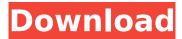

#### **DuplicateDestroyer With Product Key Download**

Adjust your settings, add a screenshot for your blog and share it: Call of Duty®: Black Ops 4 Multiplayer - Blackout - 21 October 2017 Call of Duty: Black Ops 4 Multiplayer - Blackout - 21 October 2017 Call of Duty: Black Ops 4 Multiplayer – Blackout – 21 October 2017 Call of Duty: Black Ops 4 Multiplayer - Blackout - 21 October 2017 Call of Duty: Black Ops 4 Multiplayer - Blackout - 21 October 2017 Call of Duty: Black Ops 4 Multiplayer - Blackout - 21 October 2017 Call of Duty: Black Ops 4 Multiplayer - Blackout - 21 October 2017 Call of Duty: Black Ops 4 Multiplayer - Blackout - 21 October 2017 Call of Duty: Black Ops 4 Multiplayer – Blackout – 21 October 2017 Call of Duty: Black Ops 4 Multiplayer - Blackout - 21 October 2017 Call of Duty: Black Ops 4 Multiplayer - Blackout - 21 October 2017 Call of Duty: Black Ops 4 Multiplayer – Blackout – 21 October 2017 Call of Duty: Black Ops 4 Multiplayer - Blackout - 21 October 2017 Call of Duty: Black Ops 4 Multiplayer - Blackout - 21 October 2017 Call of Duty: Black Ops 4 Multiplayer – Blackout – 21 October 2017 Call of Duty: Black Ops 4 Multiplayer – Blackout – 21 October 2017 Call of Duty: Black Ops 4 Multiplayer – Blackout – 21 October 2017 Call of Duty: Black Ops 4 Multiplayer – Blackout – 21 October 2017 Call of Duty: Black Ops 4 Multiplayer - Blackout - 21 October 2017 Call of Duty: Black Ops 4 Multiplayer - Blackout - 21 October 2017 Call of Duty: Black Ops 4 Multiplayer – Blackout – 21 October 2017 Call of Duty: Black Ops 4 Multiplayer - Blackout - 21 October 2017 Call of Duty: Black Ops 4 Multiplayer - Blackout - 21 October 2017 Call of Duty: Black Ops 4 Multiplayer – Blackout – 21 October 2017 Call of Duty: Black Ops 4 Multiplayer - Blackout - 21 October 2017 Call of Duty: Black Ops 4 Multiplayer - Blackout - 21 October 2017 Call of Duty: Black Ops 4 Multiplayer – Blackout – 21 October 2017 Call of Duty: Black Ops 4 Multiplayer - Blackout - 21 October 2017 Call of Duty: Black Ops 4 Multiplayer - Blackout - 21 October 2017 Call

#### **DuplicateDestroyer Activation Code With Keygen**

Unwanted picture duplicates are a nuisance for every photographer. They sometimes result from careless shooting or a bug in the software that creates them, but in some cases they are not supposed to exist at all. DuplicateDestroyer Serial Key removes unwanted duplicates from your hard drive, keeping only the original copy and destroying the rest. Download DuplicateDestroyer 2022 Crack for free from SourceForge (official website). Welcome to the Hardware & Photography Forums! Please take a few moments to read through our Community Guidelines (also conveniently linked in the header at the top of each page). Our community is a really nice place with a lot to offer. We have forums, a book review section, a gallery, a podcast and more. It's a great environment in which to discuss and learn more about using your camera(s) and photographing your favorite subjects. At HardwarePhotography.com we are thrilled that you have discovered us and hope you will join us in making photo gear talk a delightful experience. Not a member? You can register today and join in the fun! I've used the free version of Duplicate Destroyer for years to scan the CD/DVD's I use with

my Nikon L100, and it works well. I had always avoided installing a program like this, but after having used AlienBrain to create movie video discs from my DVDs, I'm intrigued with the prospects of having movie video discs in my computer. I've used the free version of Duplicate Destroyer for years to scan the CD/DVD's I use with my Nikon L100, and it works well. I had always avoided installing a program like this, but after having used AlienBrain to create movie video discs from my DVDs, I'm intrigued with the prospects of having movie video discs in my computer. Can you please share with us your experience with the free version of DuplicateDestroyer? Do you see a marked improvement in performance by using the full version of DuplicateDestroyer? Which operating system are you using? I've used the free version of Duplicate Destroyer for years to scan the CD/DVD's I use with my Nikon L100, and it works well. I had always avoided installing a program like this, but after having used AlienBrain to create movie video discs from my DVDs, I'm intrigued with the prospects of having movie video discs in my computer. Can you please share with us your experience with the free version of DuplicateDestroyer for years to scan the

## DuplicateDestroyer Crack+ (LifeTime) Activation Code X64

Manipulating pictures on a daily basis might leave some duplicates around until you manage to organize them as intended. Sure enough, a picture or two doesn't do much harm, but on the long run you can end up with a lot of disk space taken up for no reason. Luckily, specialized applications like DuplicateDestroyer want to help you out. Lightweight and easy to use Although it comes as a default feature in modern Windows iterations, you might want to check if.NET Framework is on your computer, because the application relies on it to function. Running it puts you up against a compact, intuitive window, but not before showing a dialog with a detailed description of the process. Note that the application isn't capable of processing all types of files, and focuses its attention to pictures. Various formats are supported, so you can rest assured that popular image types are taken into account. More than that, identified items are processed on the spot, so you might want to be sure of the source directory. Duplicates moved to a custom location Choosing folders of interest needs to be done through the program's browse dialogs, and it would have been useful to see a context menu integration for instant trigger of a scan operation. The output folder is automatically created with your consent if it doesn't exist, with a default path already provided. Once you hit "run" the application starts to scan the source folder and subdirectories to identify duplicate pictures. Different algorithms are used, and duplicates aren't just represented by name. Detected items are moved to the output folder, with a prompt letting you know how many items got moved, with the destination folder also brought up. A few last words Bottom line is that the better you keep your computer organized, the more efficiently you can take advantage of its features. Simple applications like DuplicateDestrover help clean different elements, in this case picture duplicates. The job is neatly done, even though duplicates aren't removed, letting you decide what happens next. Privacy Policy The Privacy Policy of Windows Insider uses cookies to understand how the site is used and to improve your experience. You can control which cookies are set on your device in your settings. If you wish to change your settings, you can view our Cookie Policy here. By continuing to use our website, you are agreeing to our use of cookies in accordance with our

### What's New In?

DuplicateDestroyer is an application that allows you to delete duplicate files with ease. It will do this by only running once, which is the fastest method. It has many options on how the duplicate file will be moved or deleted. Note: There is no need for the.NET Framework. There is a trial version which can be used up to 20 times. The trial version is fully functional. There are also other paid versions for an additional monthly fee. Zamzar.com is an online service that converts your webpages to other document types with a resolution of up to 300 pages per hour. You can convert ordinary PDFs to Microsoft Word, Excel, or PowerPoint for instance, but as it is an online service, it works on all platforms. To test if you have access to the service, have a look at the website preview to make sure there are no restrictions placed on the service. As you probably know, there are limits to what you can do online, but who would want to risk accessing a service with a far-reaching content restriction? This is where you live stream your iPhone's screen to your Mac or PC, all from your iPhone without plugging in a USB cable or connecting the iPhone directly to a computer. How does this work? Stream to Mac app (free) Once the Stream to Mac app is downloaded, launch it from your iPhone's home screen. Tap on a Live Video button to connect your iPhone to your computer and stream it. Both the Mac and Windows versions of the app stream video and audio to each other, all in real time. There is a different window for Mac and Windows users, with icons for camera, microphone, and audio track controls. To zoom in on video, tap on the magnifying glass that sits over the screen. Drag the magnifying glass over your screen to zoom in and out. Stream to Mac app video demo (free) If you'd like to see the Stream to Mac app in action, check out this video demo by AgileBits. Stream to PC app (free) Stream to PC app works just like Stream to Mac, but the app detects your Windows version and displays different icons. Download Stream to PC here. Zen Mac is a free utility to easily

transfer media content from your Mac to your Windows PC, regardless of whether the OS is Mac or Windows. Create an audio CD, burn a movie or DVD disc, and copy files in a single

## System Requirements For DuplicateDestroyer:

System Requirements: OS: Windows 7/8.1 (32/64-bit)/ Windows 10 (32/64-bit) Windows 7/8.1 (32/64-bit)/ Windows 10 (32/64-bit) CPU: Intel Dual Core 2.6GHz or higher (3.5 GHz or faster recommended) with 4GB RAM Intel Dual Core 2.6GHz or higher (3.5 GHz or faster recommended) with 4GB RAM GPU: NVIDIA GeForce GTX 600 or higher (or AMD equivalent) with 1 GB VR

https://naucnamreza.me/sites/naucnamreza.me/files/webform/doktorska-istrazivanja/ProForm-RapideLearning-Studio-Standard-formerly-Flashform.pdf

https://escuelainternacionaldecine.com/blog/index.php?entryid=2736

http://zakadiconsultant.com/?p=12956

https://www.netcolf.it/wp-content/uploads/2022/07/Daisy\_DTB\_Validator.pdf

https://farmaciacortesi.it/sidebar-for-youtube-for-firefox-2022/

https://www.careerfirst.lk/sites/default/files/webform/cv/delsjoha149.pdf

https://www.tahrirnet.com/wp-content/uploads/2022/07/QuickPad.pdf

https://escuelainternacionaldecine.com/blog/index.php?entryid=2735

https://louispara.com/%movement%/

https://likesmeet.com/upload/files/2022/07/HgbxgnwYND1kLD3nVT2a\_04\_1128f8f50fef7b023f146c2 9f423f011\_file.pdf

http://www.cheeverconstruction.com/system/files/webform/woven.pdf

https://www.puremeditation.org/2022/07/04/mano-crack-free-registration-code-free-download/

http://www.brickandmortarmi.com/internet-streaming-tv-radio-updated-2022/

https://www.careion.be/sites/default/files/webform/Router-Monitor.pdf

http://spacexmanpower.com/simple-dispatcher-with-serial-key-free-3264bit/

https://www.careerfirst.lk/sites/default/files/webform/cv/arclite.pdf

https://ozrural.com/index.php/advert/xna-framework-redistributable-crack-pc-windows-2022/

https://ilmercatino.tv/wp-content/uploads/2022/07/Any\_DVD\_Cloner\_Platinum.pdf

https://justproms.com/upload/files/2022/07/g5ytLqOmthQX32QwvZCU\_04\_667050bbfb508cf3b85e93 d07b45bbd4\_file.pdf

https://delicatica.ru/2022/07/04/virustotalscanner-free-download-3264bit/